Computation of Heart Rate variables, according to the Body Movements occurrences

## **Diagram**

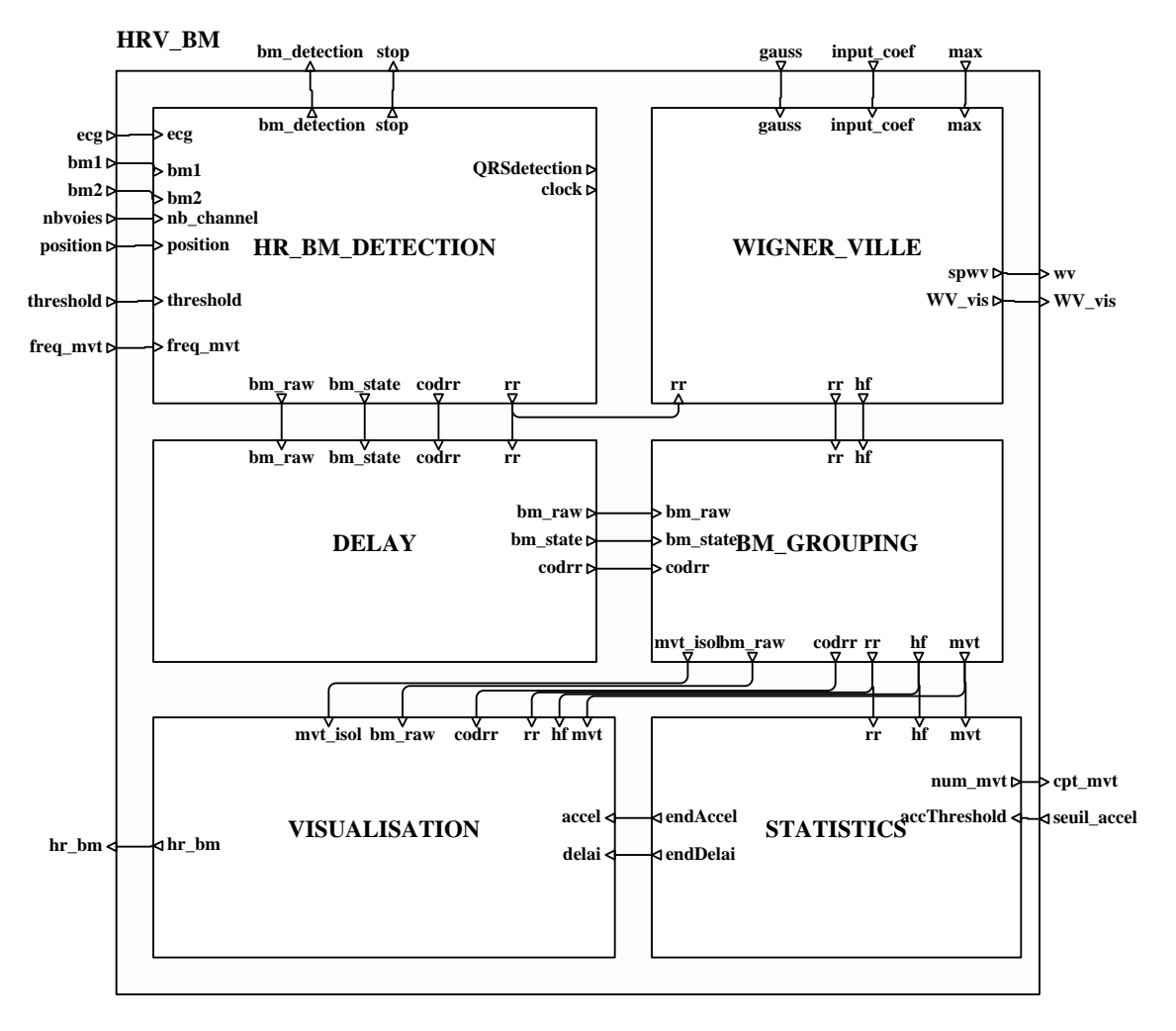

## **Process : BM\_GROUPING**

### **Comment**

Body Movements are grouped when they are separated from less than n RR; as the output boolean signal 'mvt' is computed w with a delay of n RR, the others signals are also delayed by n RR.

### **Diagram**

# **BM\_GROUPING**

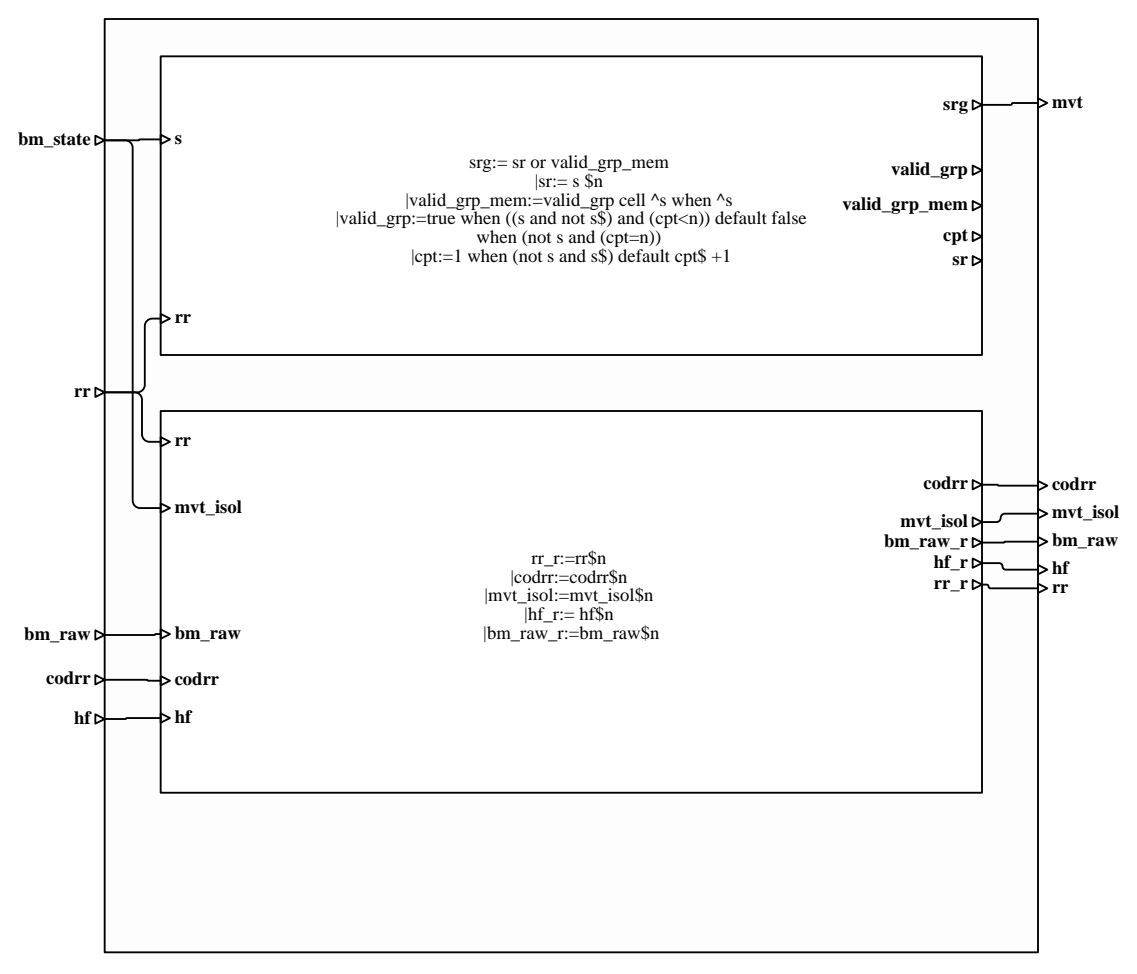

This process corrects the delay between the input signals and the output signals of the Wigner Ville; it also synchronise the rh rhythms of Body Movements (bm) with the Heart Rate (rr) rhythm.

## **Diagram**

### **DELAY**

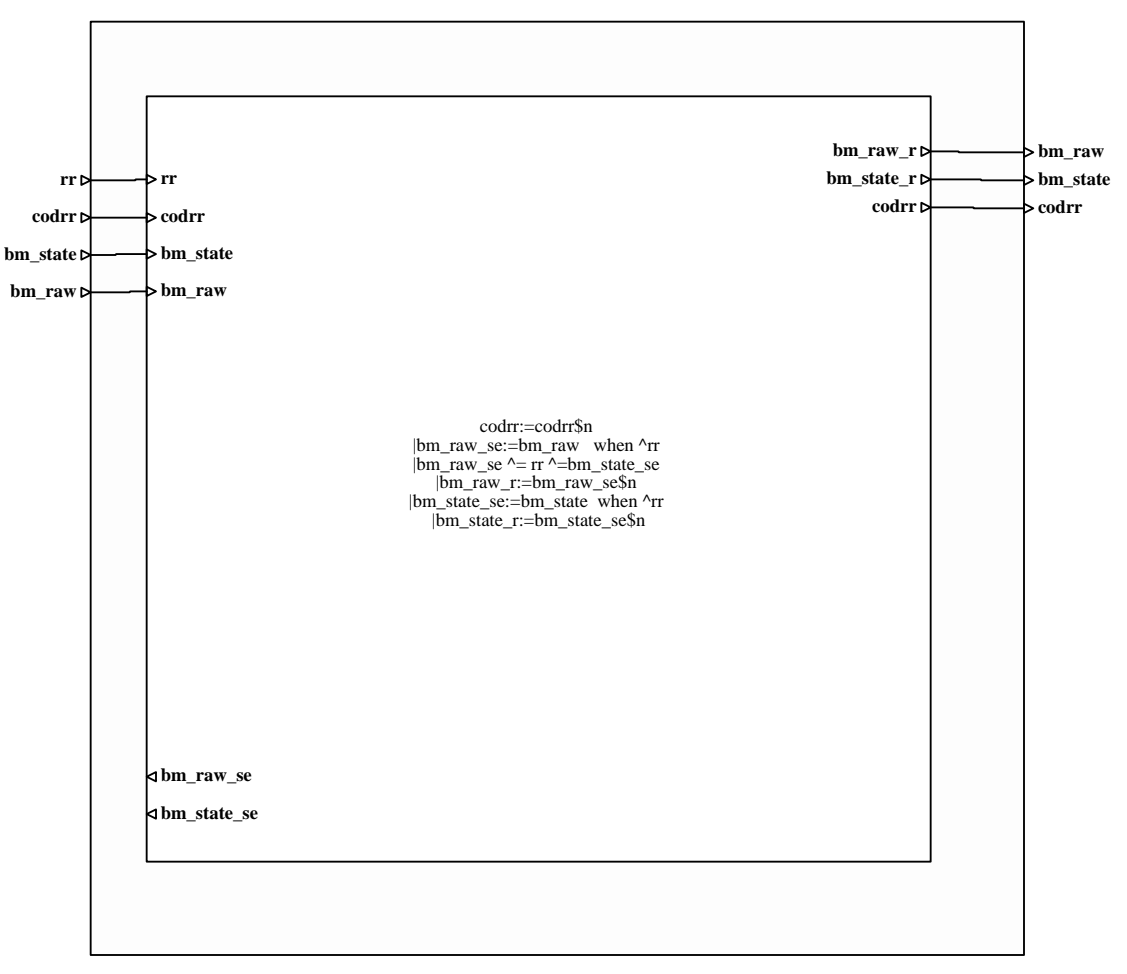

# **Process : WIGNER\_VILLE**

#### **Comment**

This process is used to extract the Heart Rate High frequency corresponding to the Respiratory Sinus Arrhythmia in new-bor new-borns.

## **Diagram**

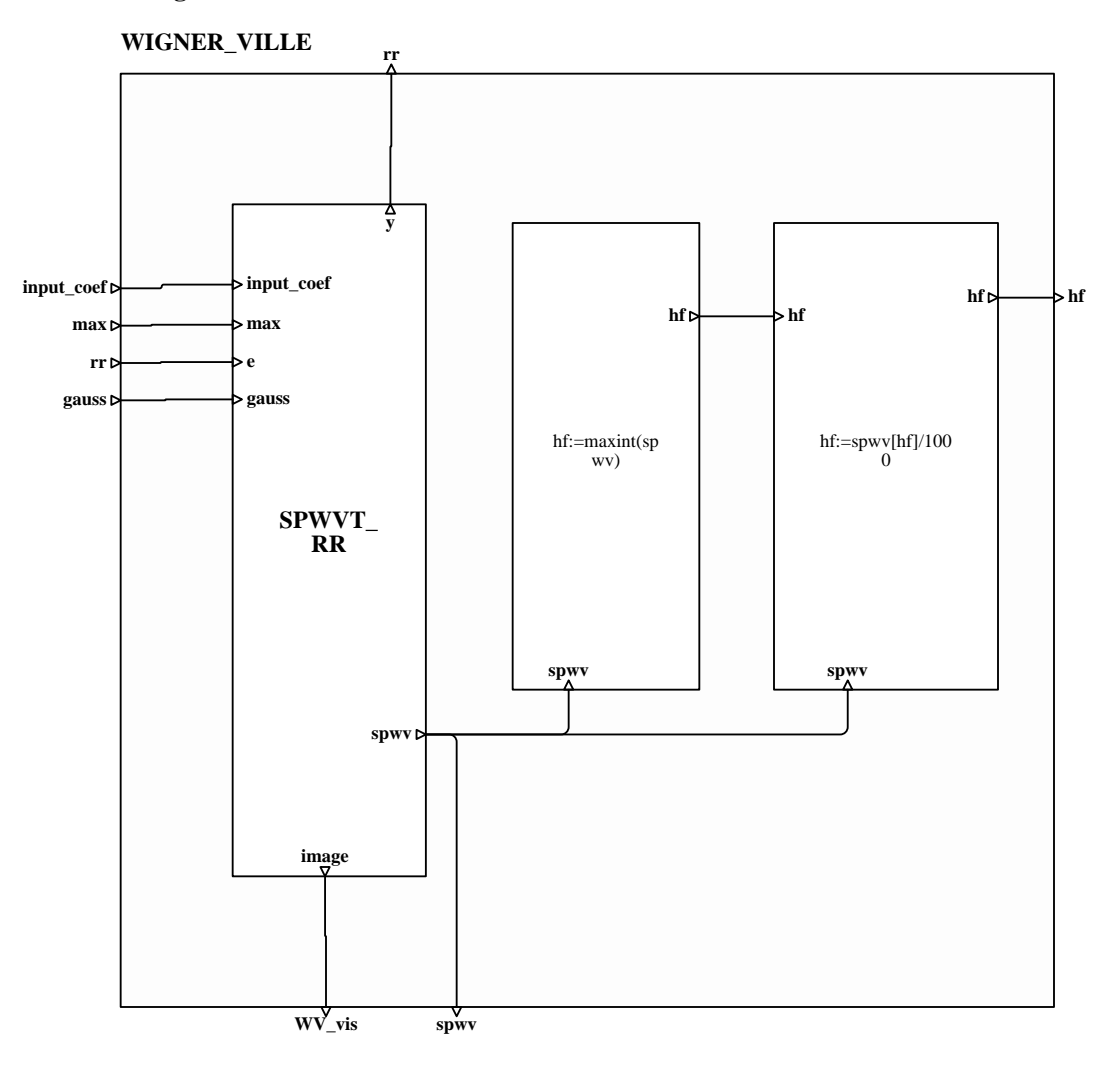

Smoothed Pseudo Wigner-Ville Transformation (temporal smoothing (16) rectangular window, frequencial smoothing (128) (128) gaussian window (filename=gauss). The input signal is the resampled RR-signal at 2Hz. The signal is filtered to remov remove the low frequency component (filename pb005). An time-frequency image is formed every 800 samples.

The delay between e and image is 124 samples:17 for the filter and 107 for the SPWVT. the output y is synchronized with im image.

To use this program with another frequency than 2Hz for the input signal, one must over-sample the input signal : for a RR  $\text{s}$ signal resampled at 10Hz, it has to be over-sampling by 2 to obtain a 20Hz signal; it corresponds to the quickest frequency of of the signal (5Hz for a 10Hzinput) multiplied by 4.˜

## **Diagram**

### **SPWVT\_RR**

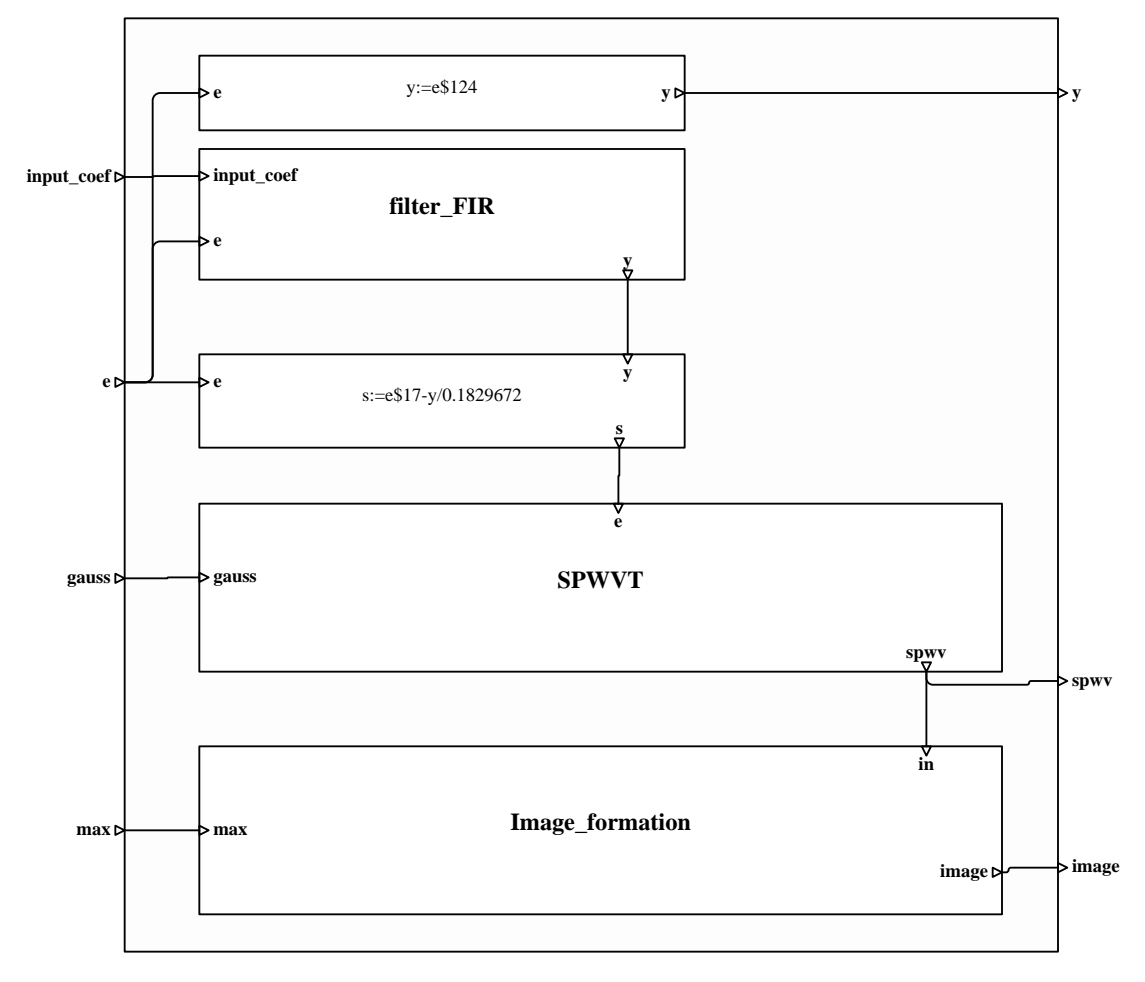

## **Process : modulesEcg/Image\_formation**

#### **Comment**

This module attributes to a matrix (e.g. resulting from a SPWVT) values from 0 to 15 (which correspond to a certain colour) and expands it by repeating the values of the rows. The result is 192 by 800 matrix. The max value has to be set to the maxim maximum value that can be expected.

## **Diagram**

# **Image\_formation**

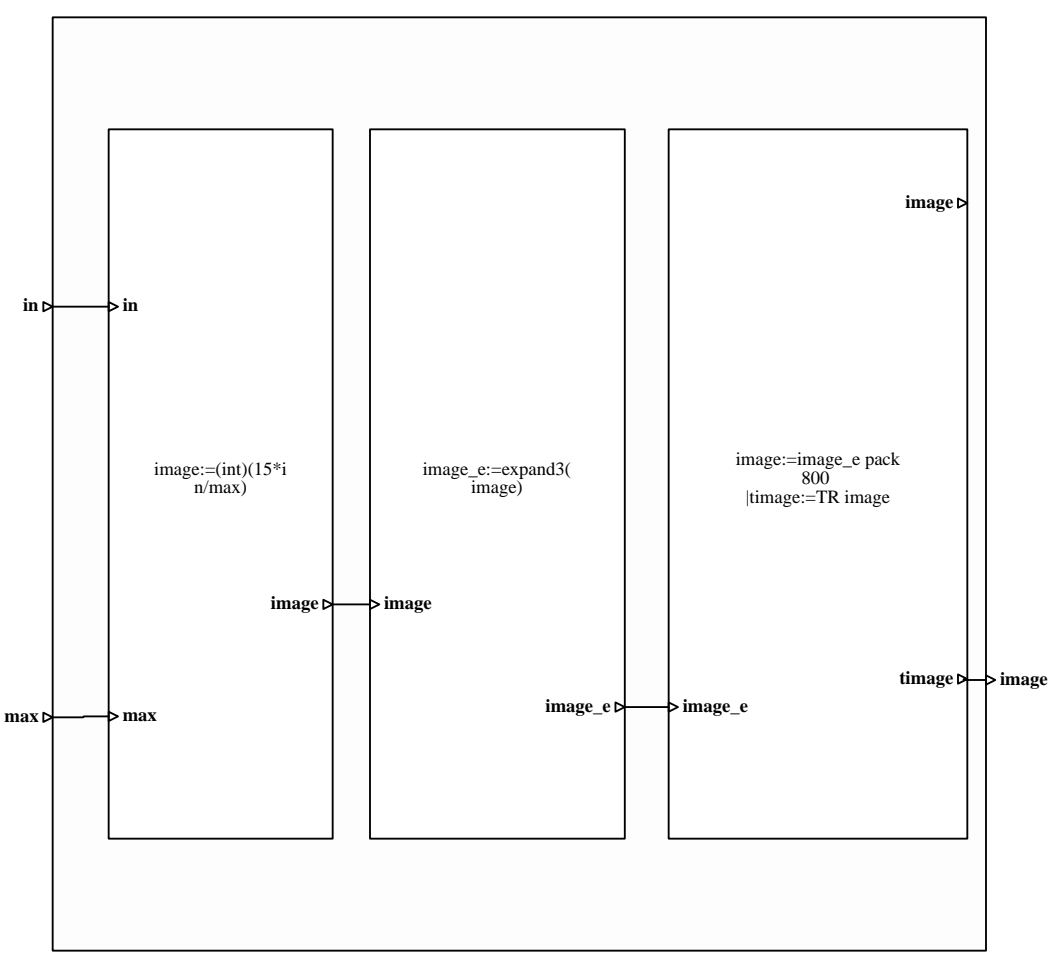

# **Process : filtres/filter\_FIR**

## **Comment**

Finite Impulse Response filter of a programmable order. The input input\_coef has to be connected to a file which contains the the impulse response of the filter.

**Diagram**

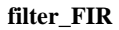

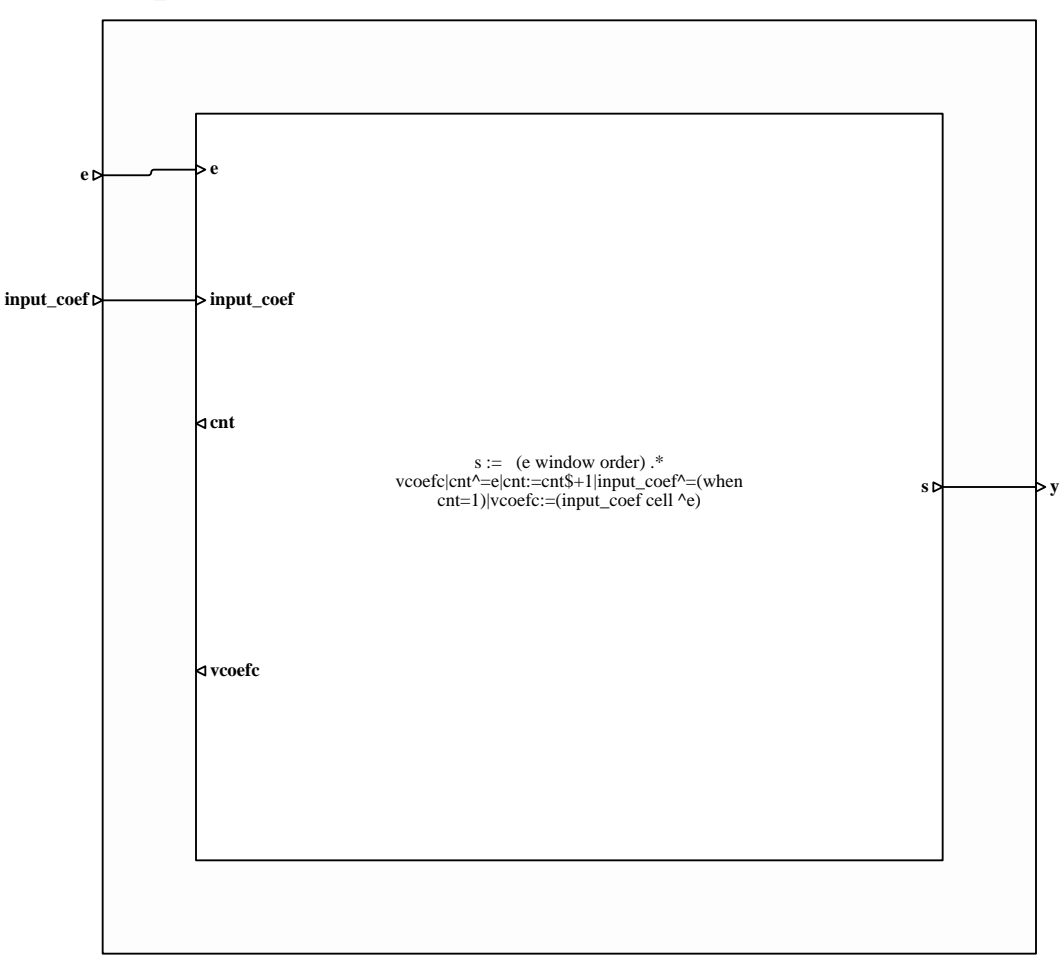

# **Process : modulesEcg/SPWVT**

### **Comment**

Smooth Pseudo Wigner Ville Transform, where the input is the analytical signal (computed on a signal with a limited freque frequency band (0.05 to 0.45))

# **Diagram**

# **SPWVT**

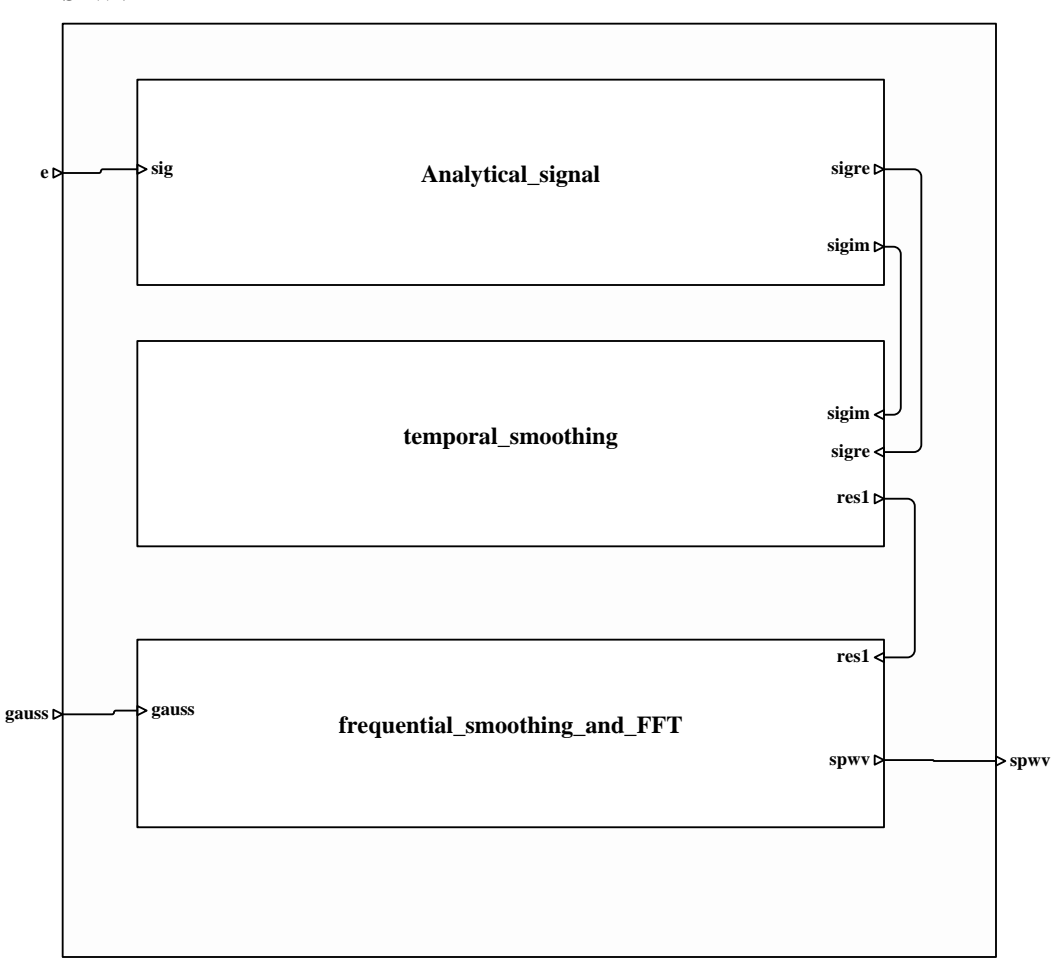

# **Process : temporal\_smoothing**

# **Comment**

# **Diagram**

**temporal\_smoothing**

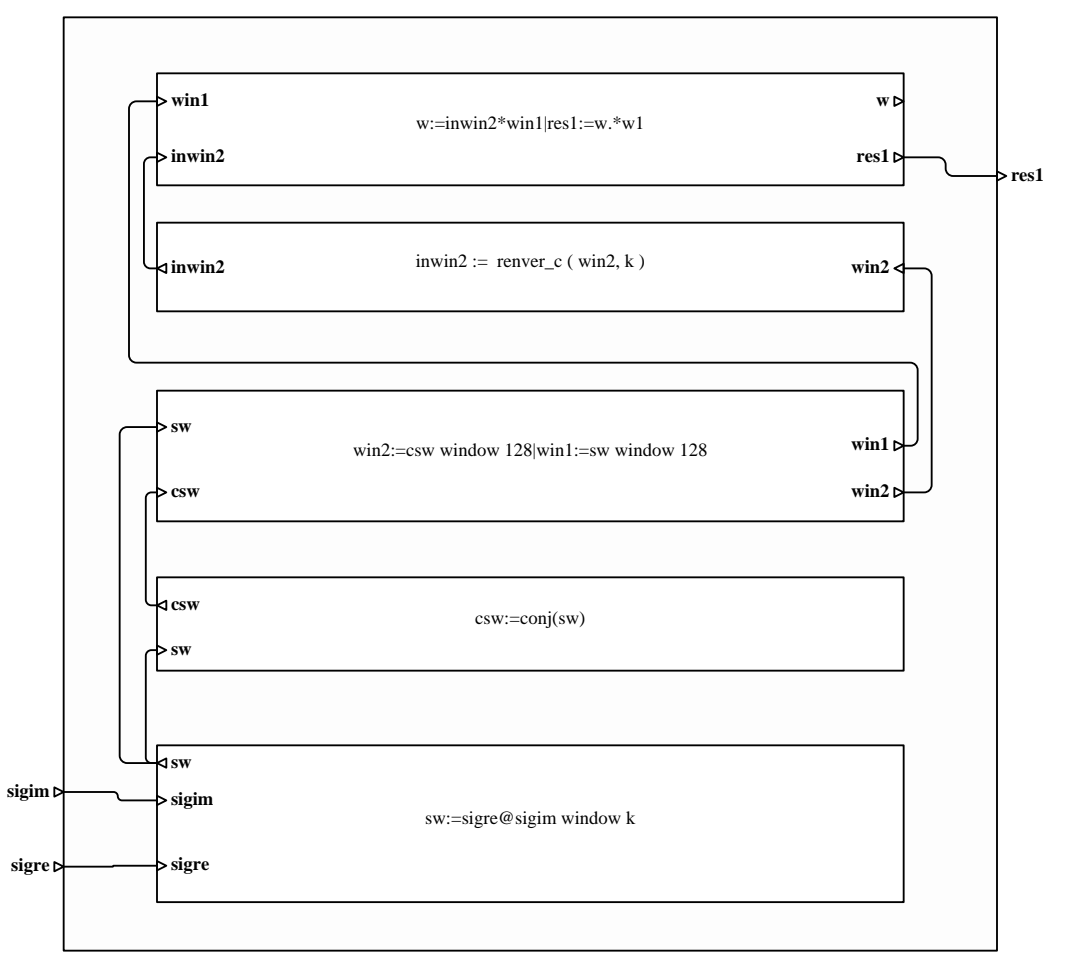

# **Process : frequential\_smoothing\_and\_FFT**

# **Comment**

# **Diagram**

**frequential\_smoothing\_and\_FFT**

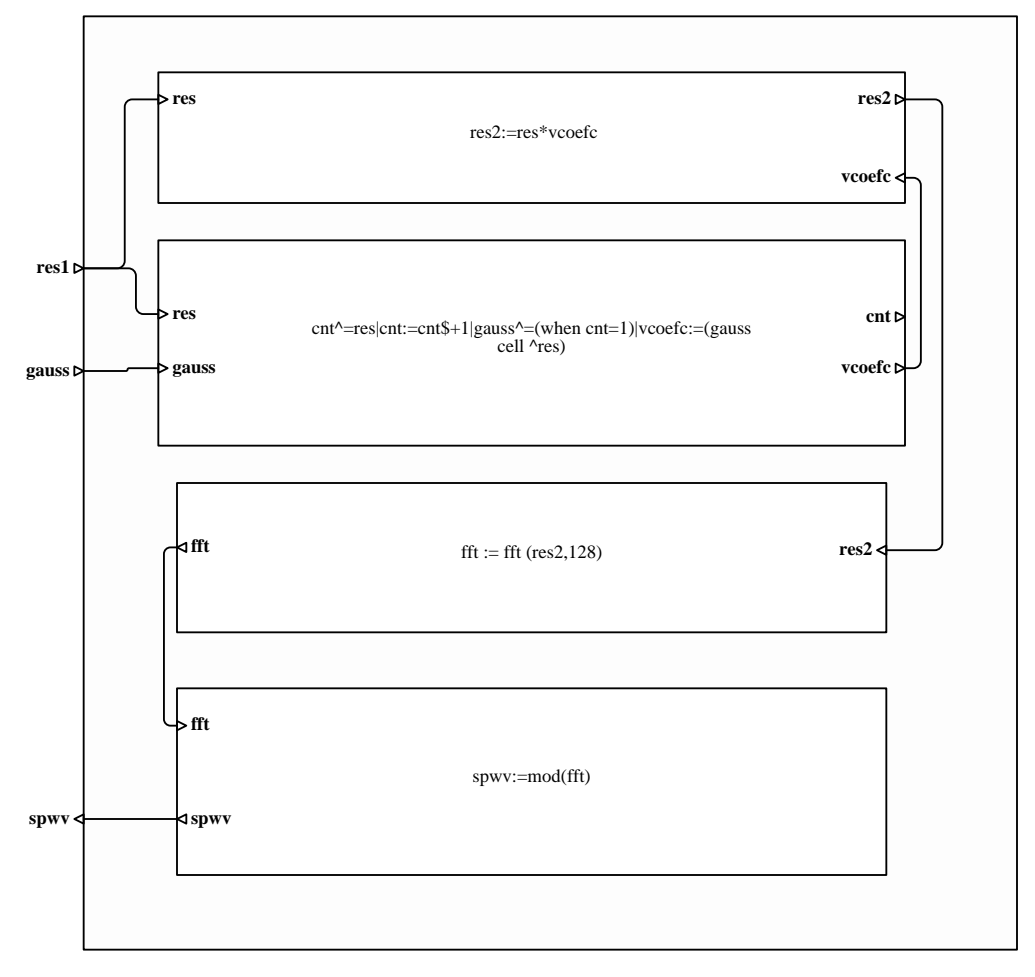

Module that calculates the analytical signal, based on a FIR-filter to compute the imaginery part (dephasing of 90 degrees). T The domain where the filter is applicable is [0.01 0.49] normalised frequency. The maximum error is 2.9 percent.

## **Diagram**

**Analytical\_signal**

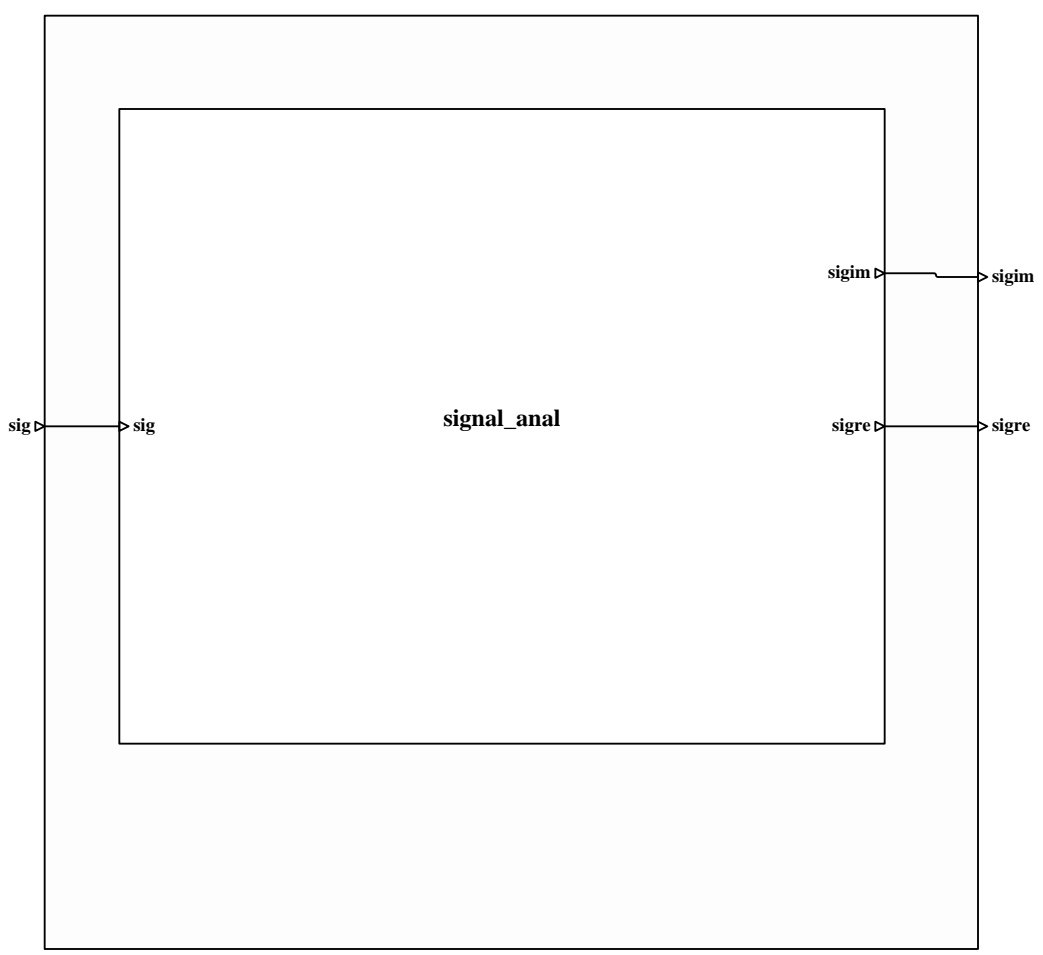

# **Process : signal\_anal**

# **Comment**

**Diagram**

**signal\_anal**

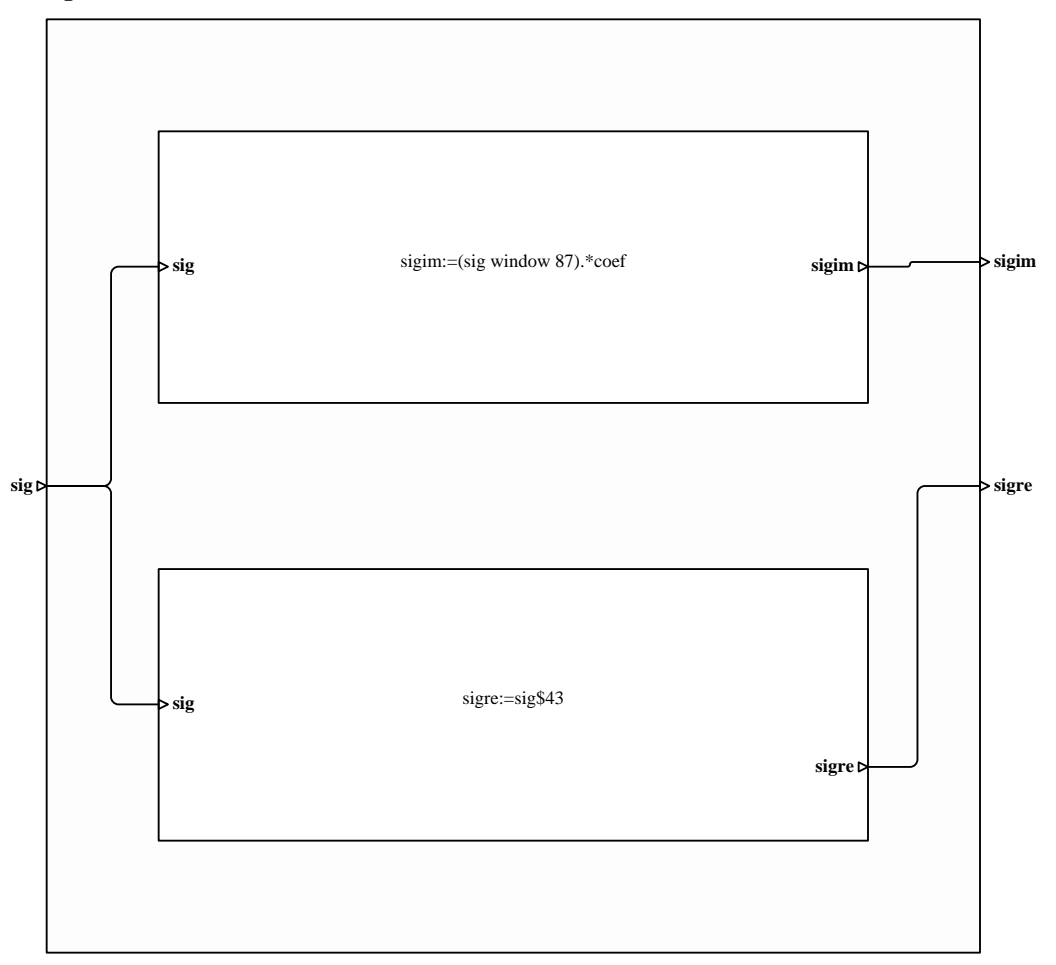

# **Process : HR\_BM\_DETECTION**

#### **Comment**

This process is used for the detections on the raw signals:

- RR intervalles from the ECG
- Body Movements occurrences from the body movement channel.

## **Diagram**

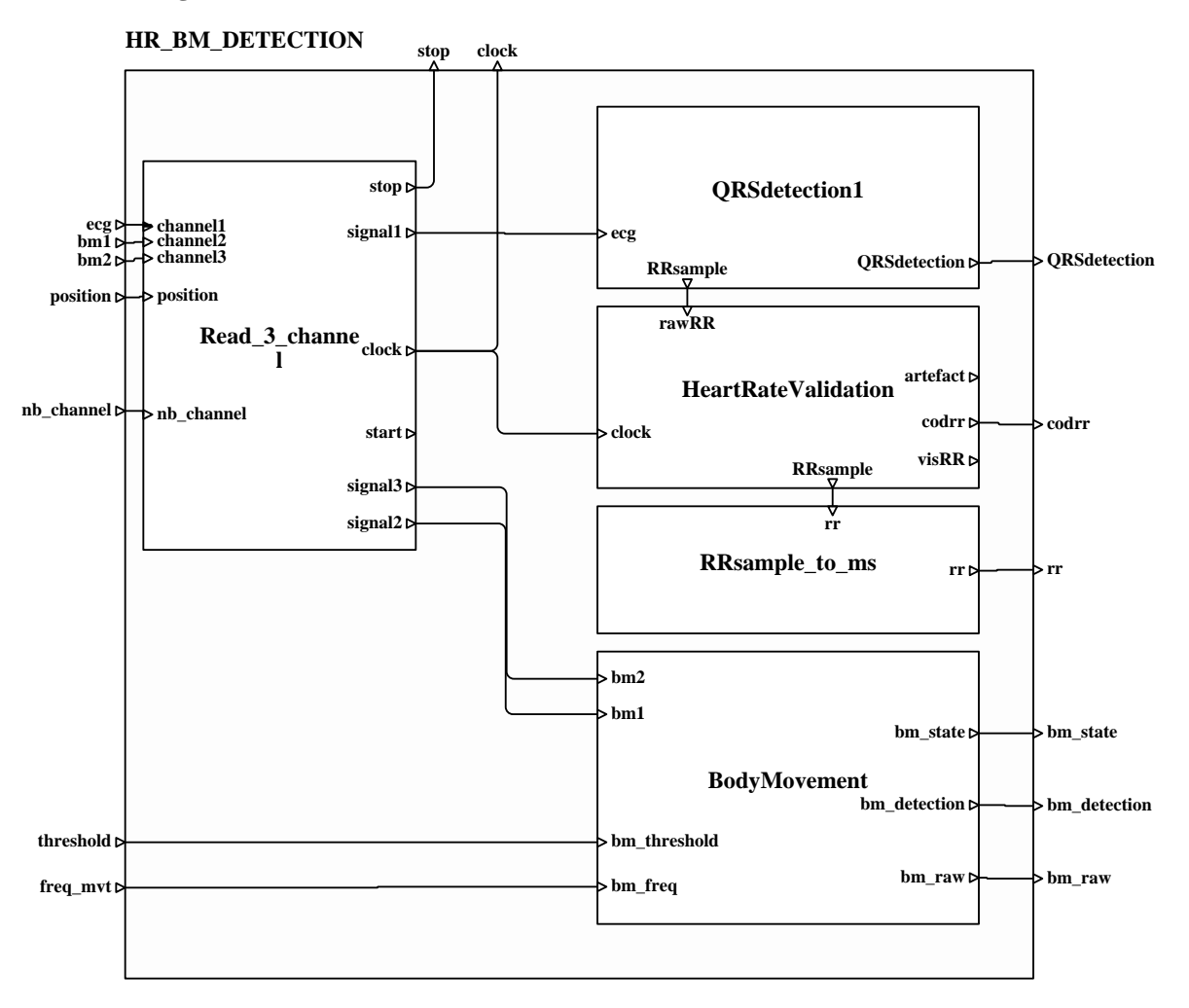

This programm is used for the reading of 3 channels from a binary multi\_channels file with a direct access.

\*Input:

- position: file position in number of samples; this signal which is connected to a gauge in the SIGNAL program, can be mov moved dynamically during the execution.

- nb\_channel: number of channels in the file.
- channel1, channel2,channels3: channels chosen number

\*output:

- signal: the extracted signal, in a real type.
- clock: counter of the signal samples read, synchronous with it
- start and stop: particular events, synchronous with the first and the last occurrences of the signal.

### **Diagram**

**Read\_3\_channel**

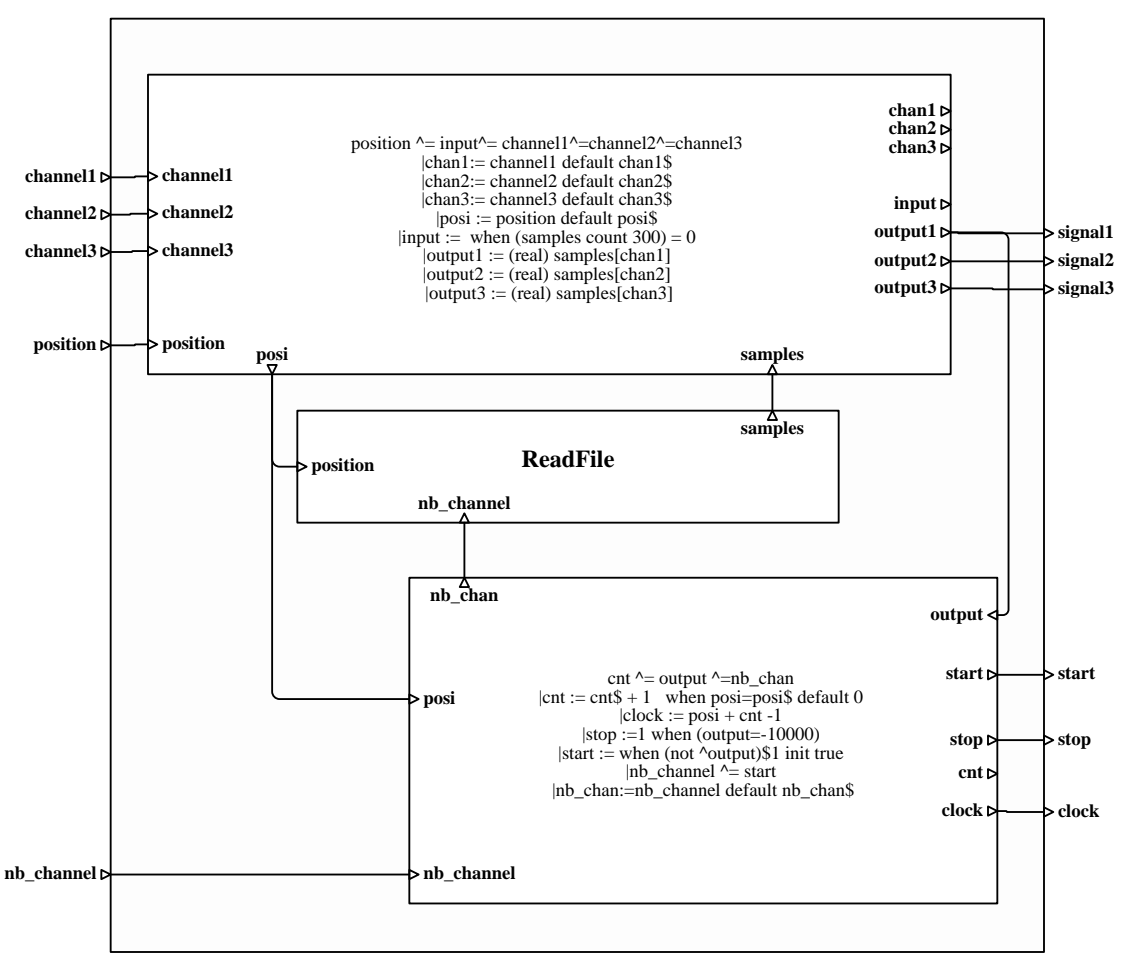

### **Process : modulesEcg/QRSdetection1**

#### **Comment**

Algorithm calculating the cardiac rythm starting from the ECG-signal, using an adaptive FIR-filter.

The initial form of the FIR-filter looks like an QRS-complex.

After the detection of a QRS-complex (when the filter template matches with

the signal and the resulting filtered signal passes a certain adaptive threshold), the filter reponse is recalculated using a certai certain percentage of the old filter

response and a certain percentage (convergence factor) of the detected QRS-complex. This new filter response is recentered to avoid that the response derives.

### **Diagram**

## **QRSdetection1**

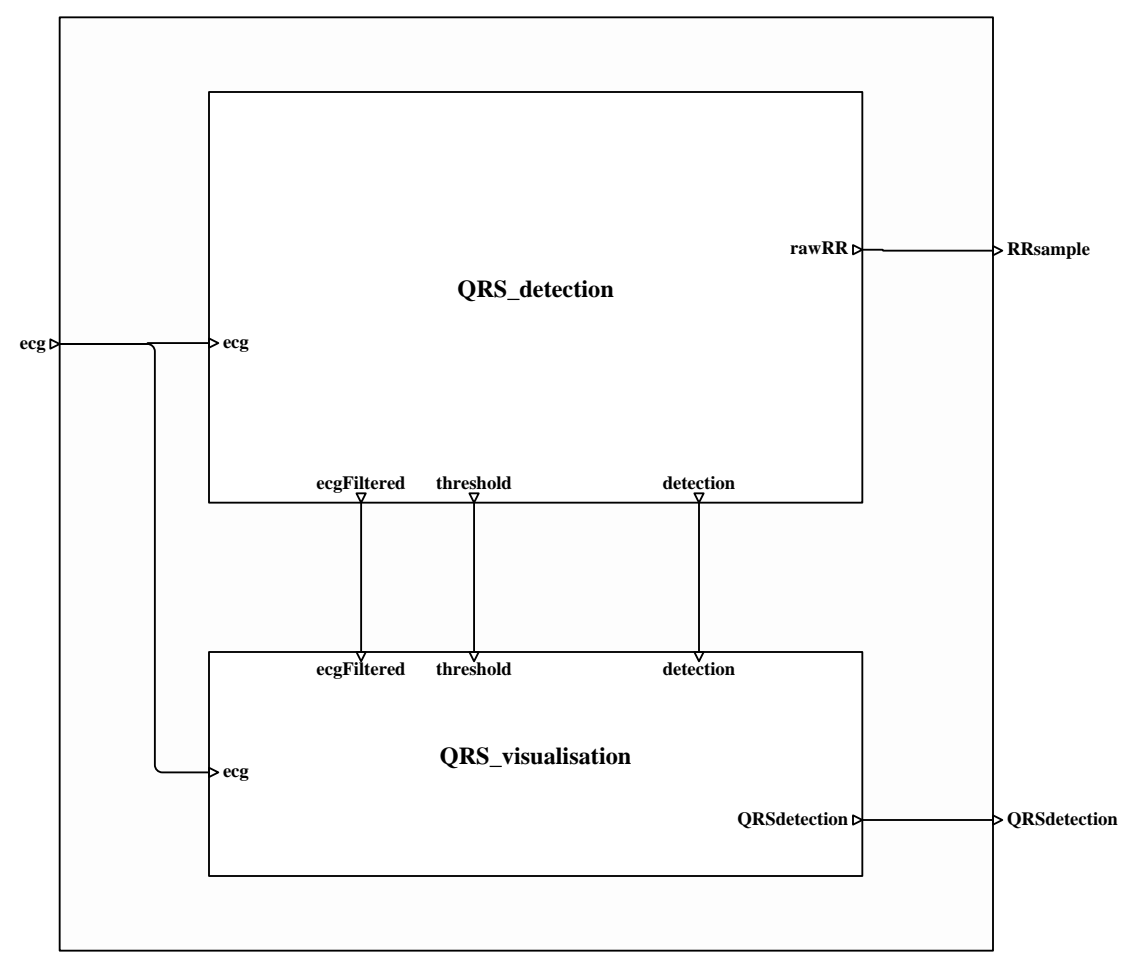

# **Process : QRS\_detection**

## **Comment**

**Diagram**

**QRS\_detection**

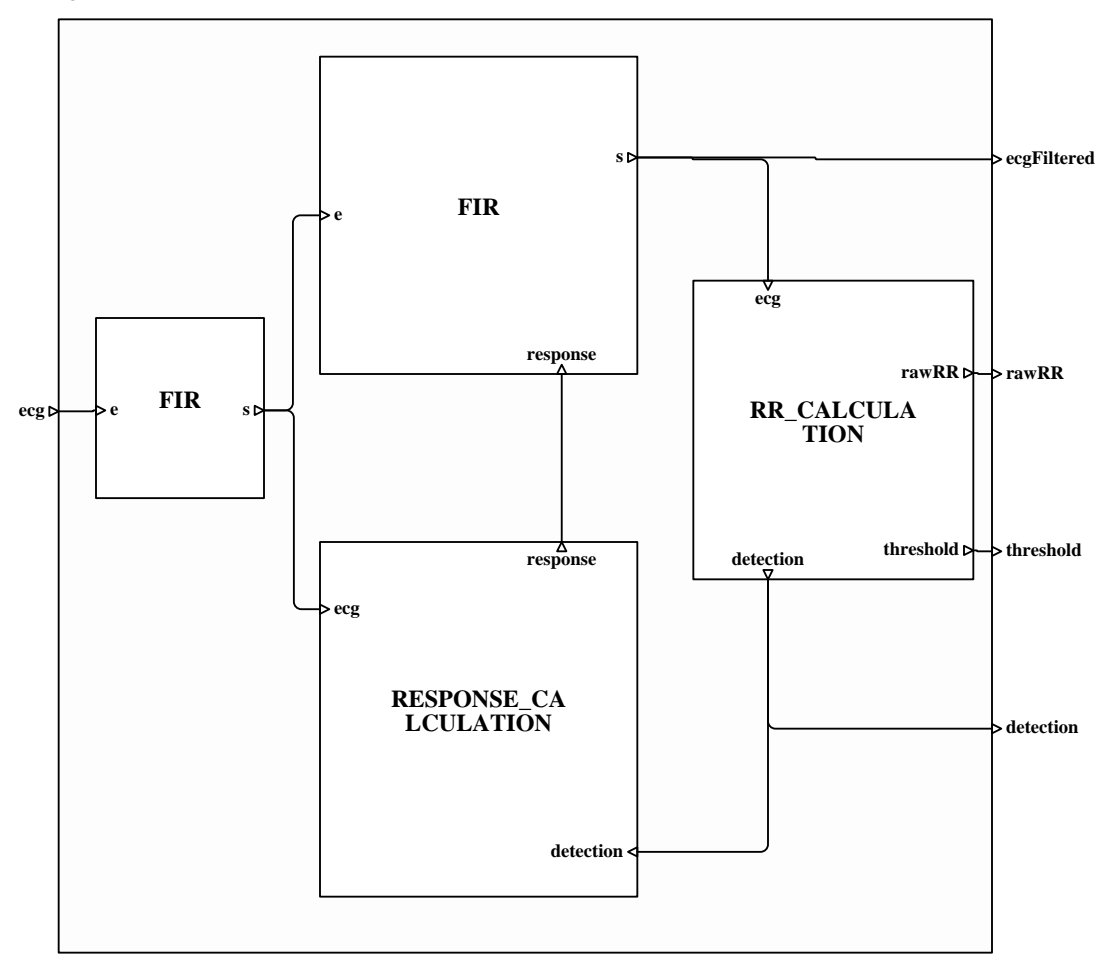

# **Process : RR\_CALCULATION**

### **Comment**

# **Diagram**

# **RR\_CALCULATION**

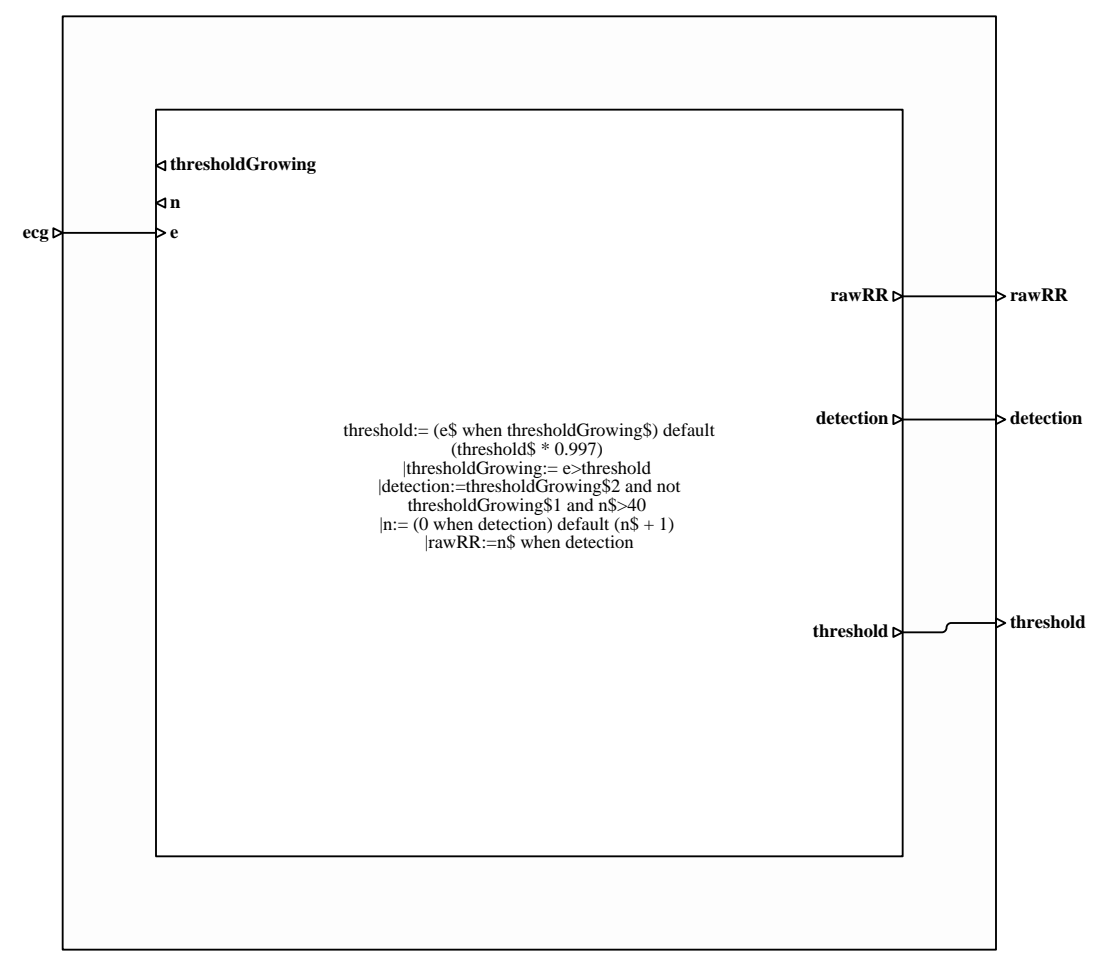

# **Process : RESPONSE\_CALCULATION**

### **Comment**

# **Diagram**

# **RESPONSE\_CALCULATION**

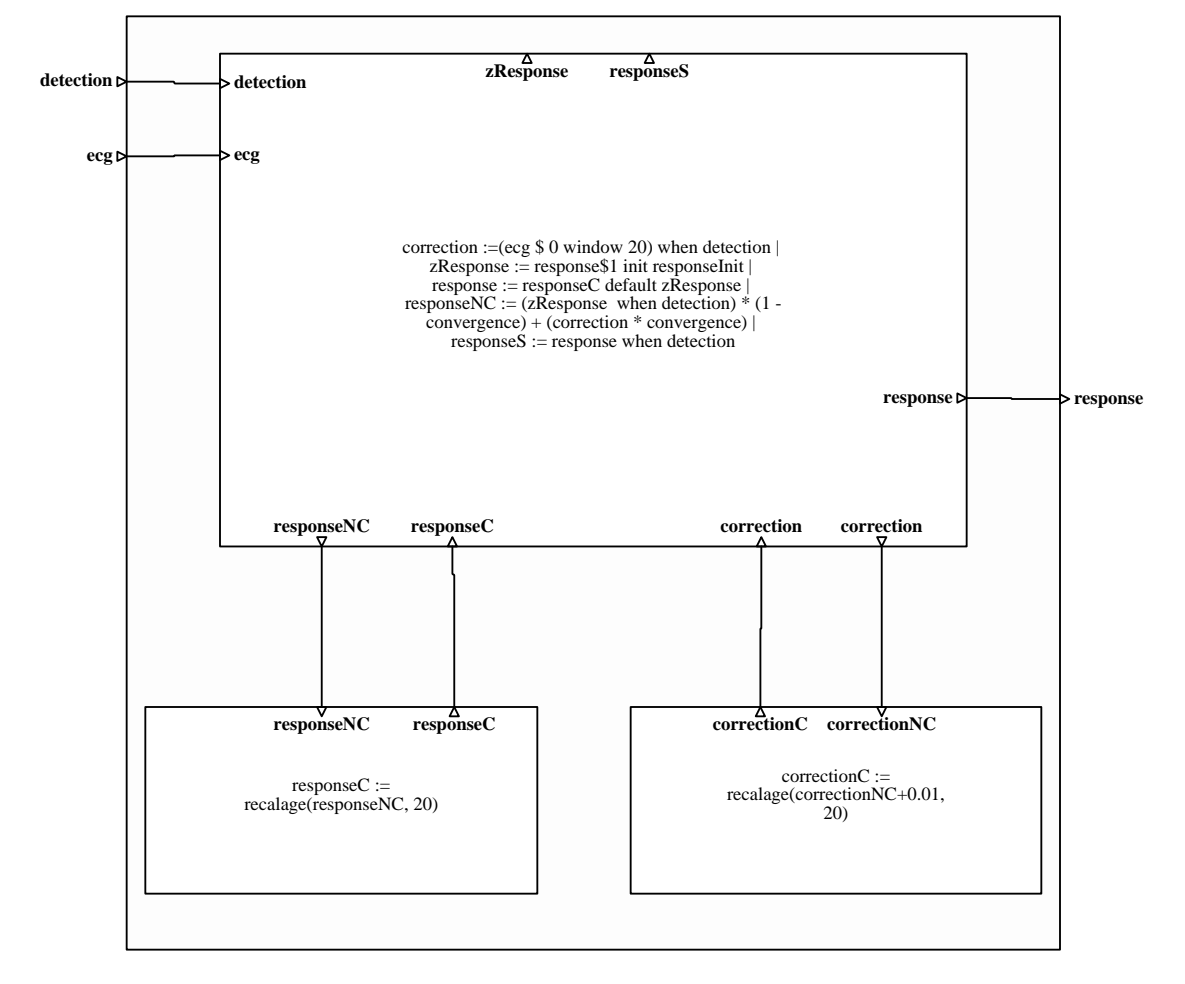

# **Process : filtres/FIR**

# **Comment**

Finite Impulse Response filter

# **Diagram**

# **FIR**

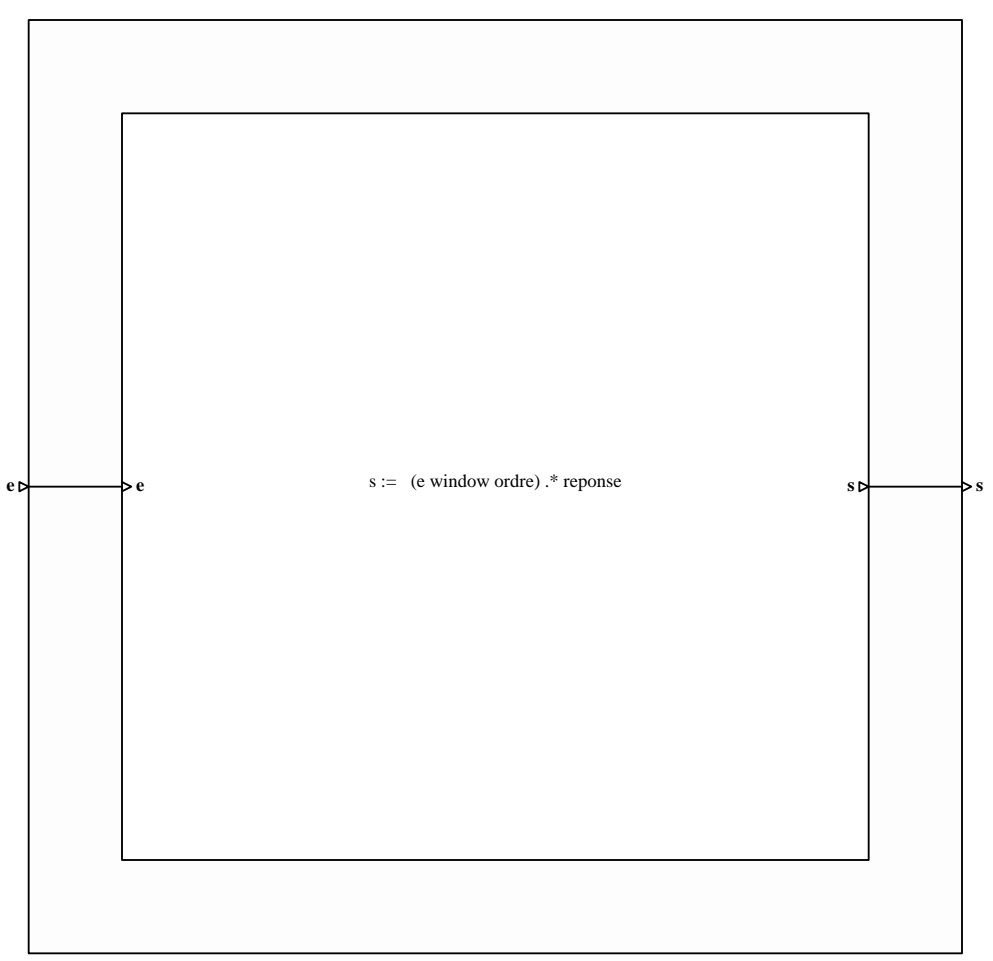

### **Process : modulesEcg/BodyMovement**

#### **Comment**

This program is used to the Body Movements detection :

- \*Input:
- bm1,bm2: channels numbers of the upper and lower limbs
- bm\_freq: cut-off frequency of the first order high pass filter
- bm\_threshold: Body Movements detection threshold
- \*Output:
- bm\_raw: Body Movements raw channel

- bm\_state: boolean signal, synchronous with the Body Movements raw signal, true when there is a movement, default false - bm\_detection: visualisation of the raw, filtered, threshold and bm\_state signals used for the detection; it's allows a dynamic dynamical adjustment of the method parameters (bm\_frequency and bm\_threshold)

\*Description:

At first, a high pass filter is used to cut the respiratory oscillations , possible when the upper limb is posed on the thorax; then then the detection uses a threshold, connected to a gauge and applied to the filtered Body Movement signal (short terme varia variance); the resulting signal is the boolean bm\_state signal.

### **Diagram**

**BodyMovement**

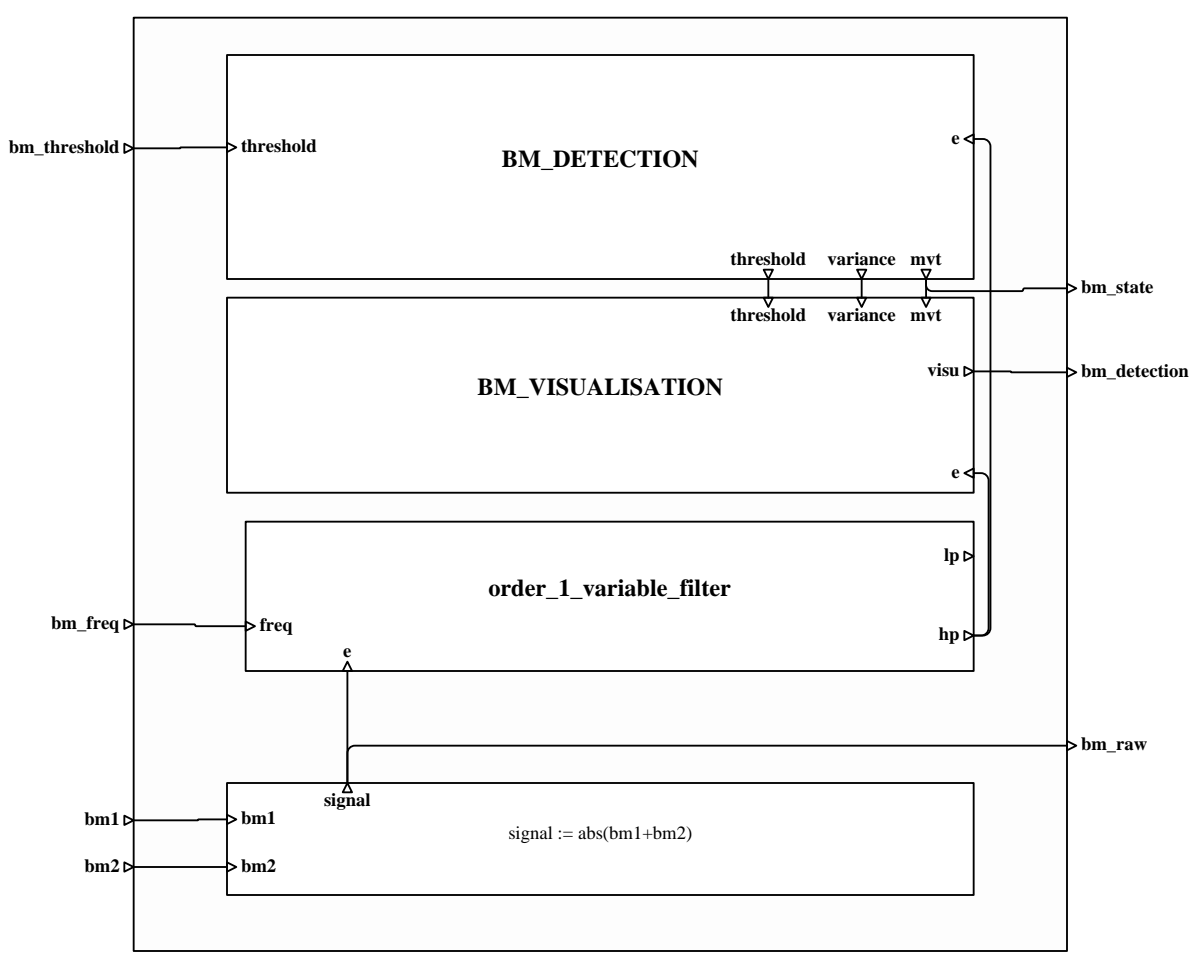

### **Process : BM\_DETECTION**

#### **Comment**

The detection uses a threshold, connected to a gauge and applied to the filtered Body Movement signal (short terme variance variance); the resulting signal is the boolean bm\_state signal.

### **Diagram**

## **BM\_DETECTION**

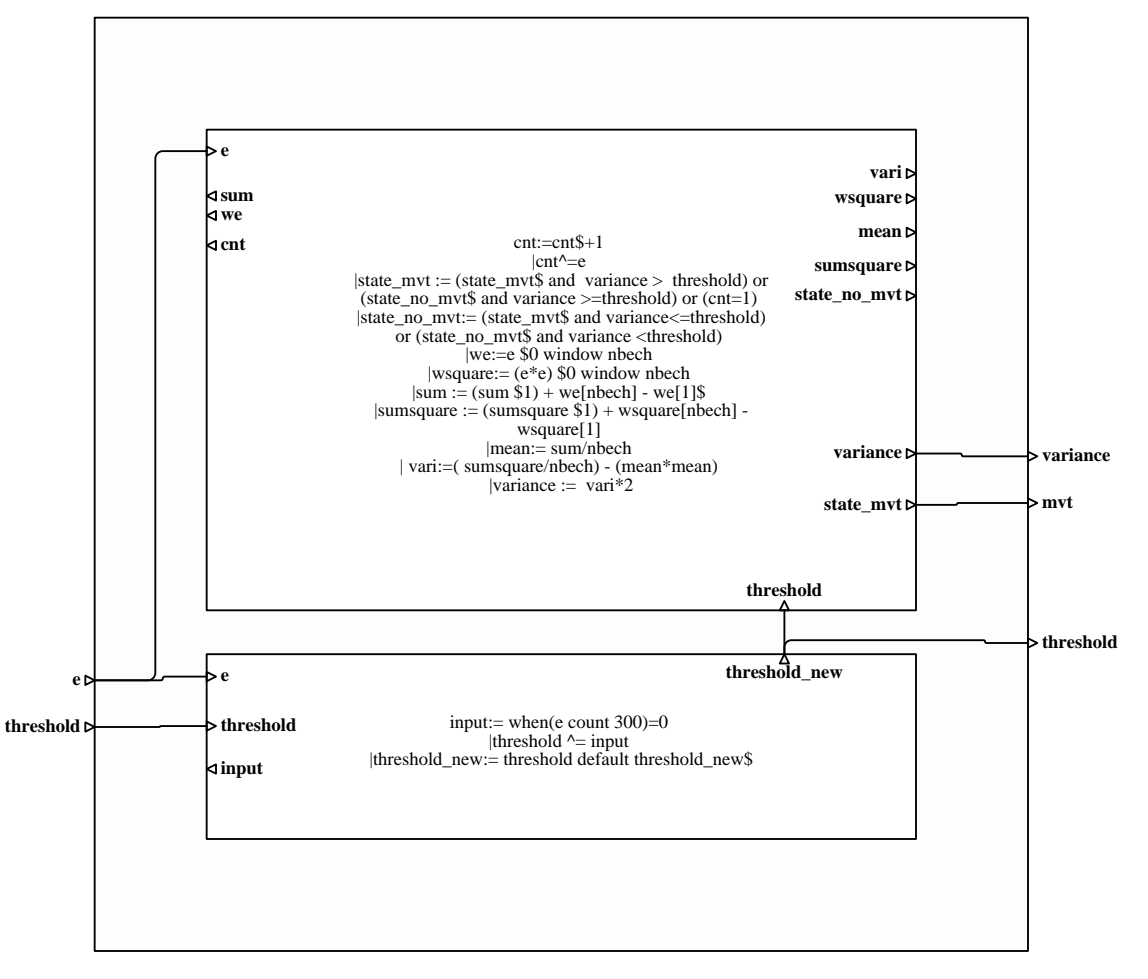

# **Process : filtres/order\_1\_variable\_filter**

### **Comment**

First ordrer low pass and high pass filter. Freq is the normalised variable cut-off frequency parameter.

## **Diagram**

# **order\_1\_variable\_filter**

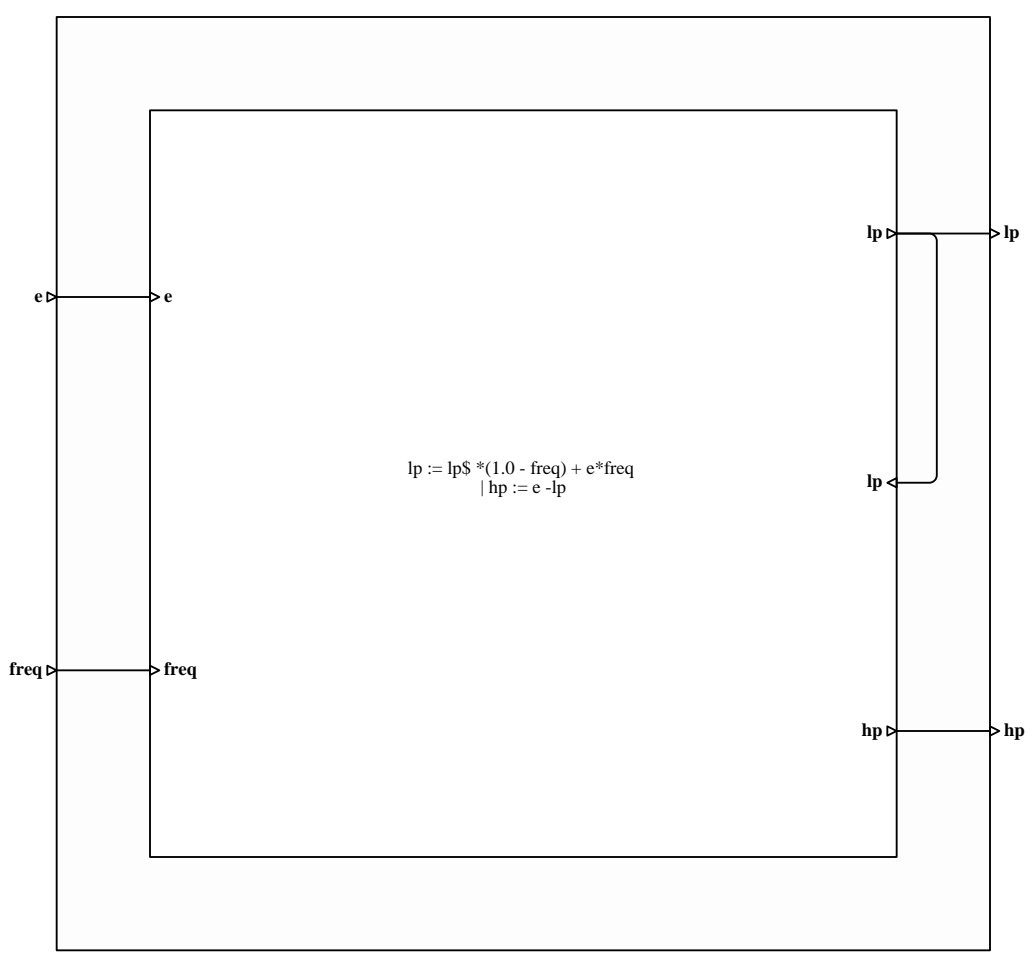

### **Process : STATISTICS**

#### **Comment**

Computation of elementary statistics on the Heart Rate variables: RR and High Frequency .

These statistics are made over the epochs of physiological interest for this application, i.e. the epochs related to Body Movem Movements:

we consider the epochs before movements ( control epochs), epochs during and after acceleration. Such epochs are automati automatically determined : the begining and the end of accelerations are detected by a threshold applied on a sliding mean o of the Heart Rate.

### **Diagram**

### **STATISTICS**

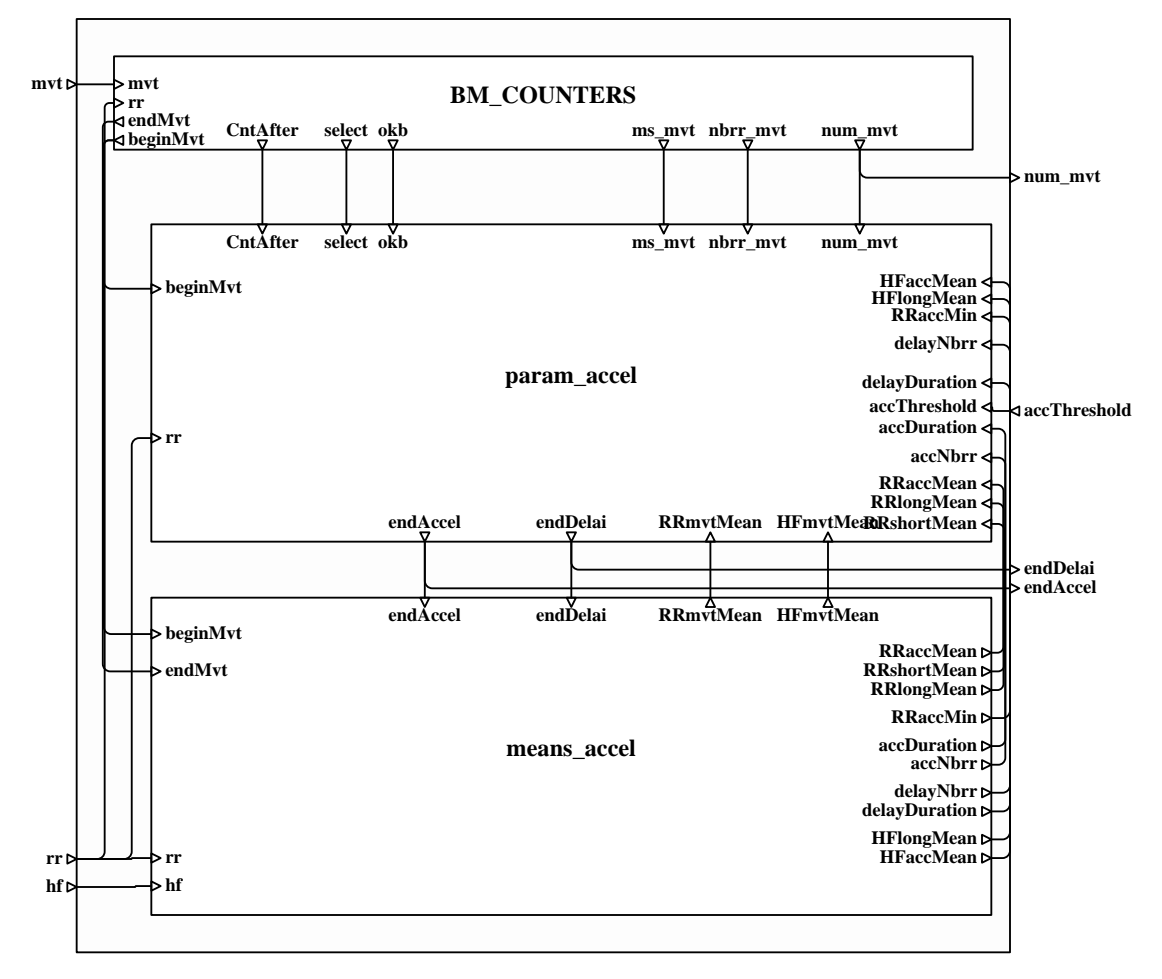

This process generates the statistical parameters for each the Heart Rate (RR) signal and the High Frequency (hf) signal; The input signals are the instants which define the beginings and ends of the statistical units.

## **Diagram**

**means\_accel**

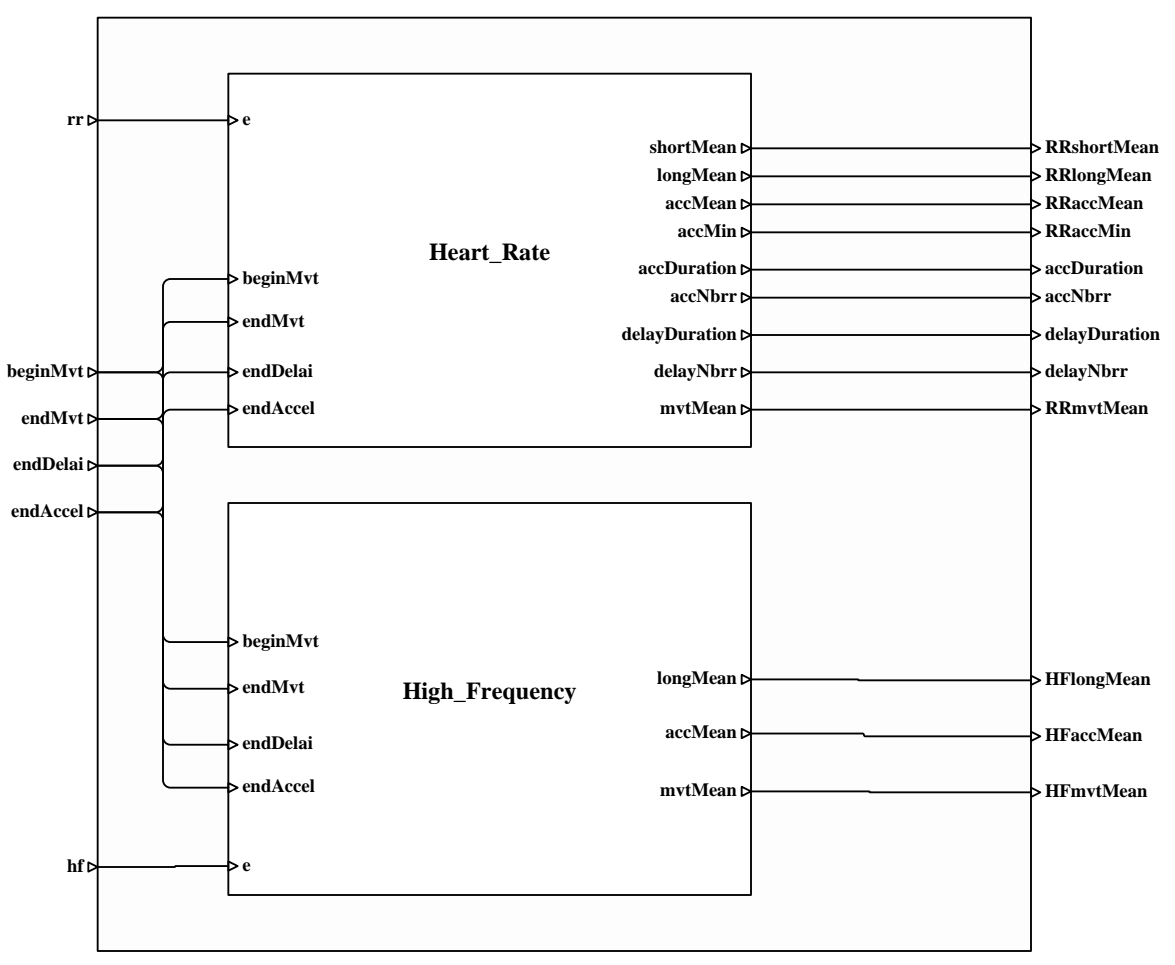

## **Process : Heart\_Rate**

### **Comment**

**Diagram**

**Heart\_Rate**

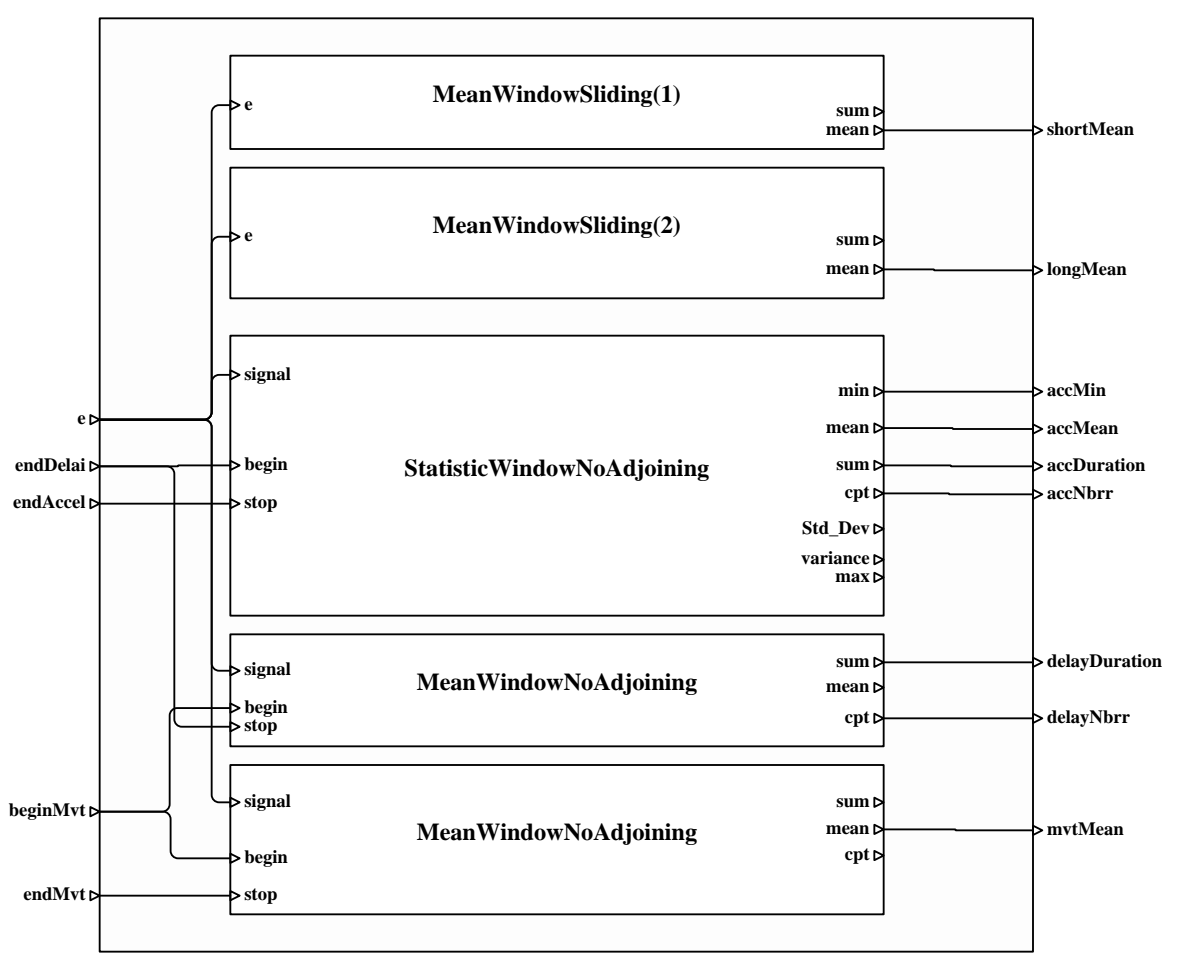

# **Process : modulesEcg/MeanWindowSliding**

### **Comment**

Mean and sum are computed on sliding windows. The input signal is of a real type.

# **Diagram**

# **MeanWindowSliding**

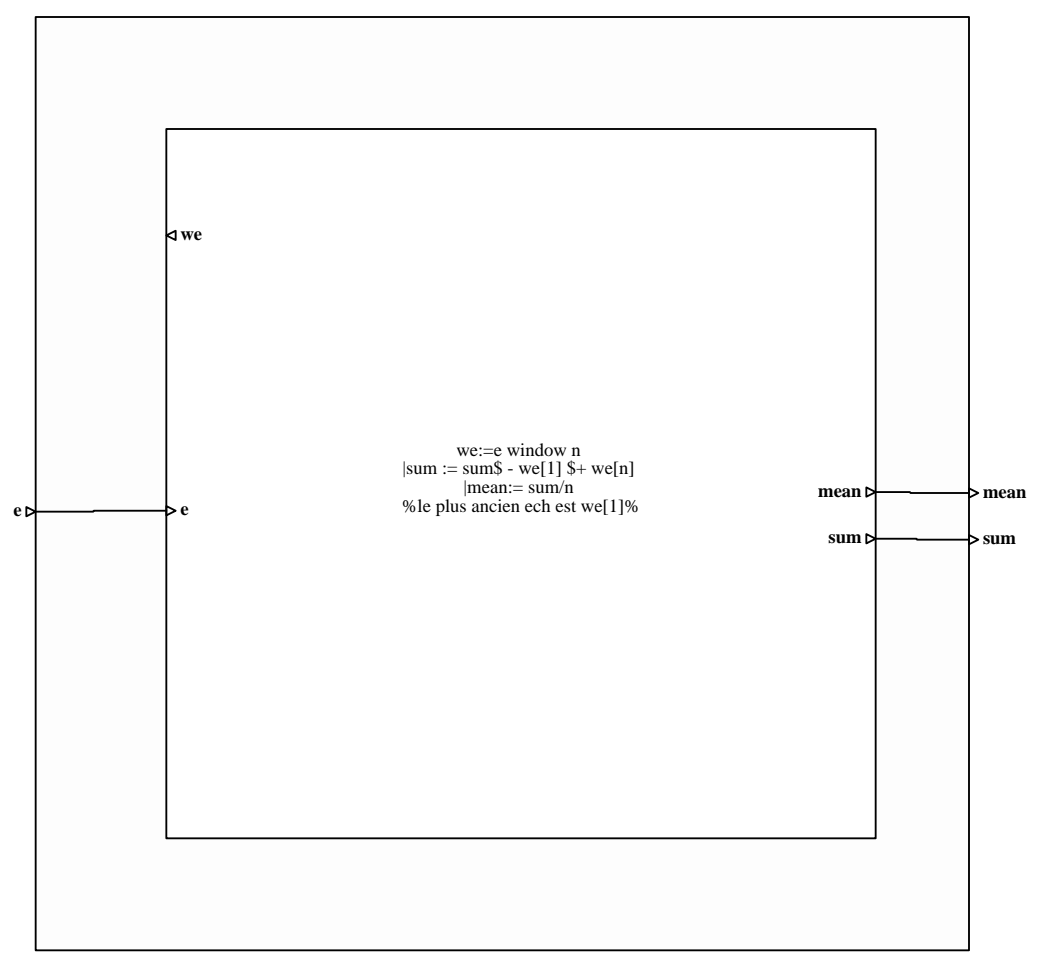

Elementary statistics computed by adjoining epochs: these epochs can have a a variable size: their length is determined by th the occurrences of the 'begin' and 'stop' events .

## **Diagram**

## **StatisticWindowNoAdjoining**

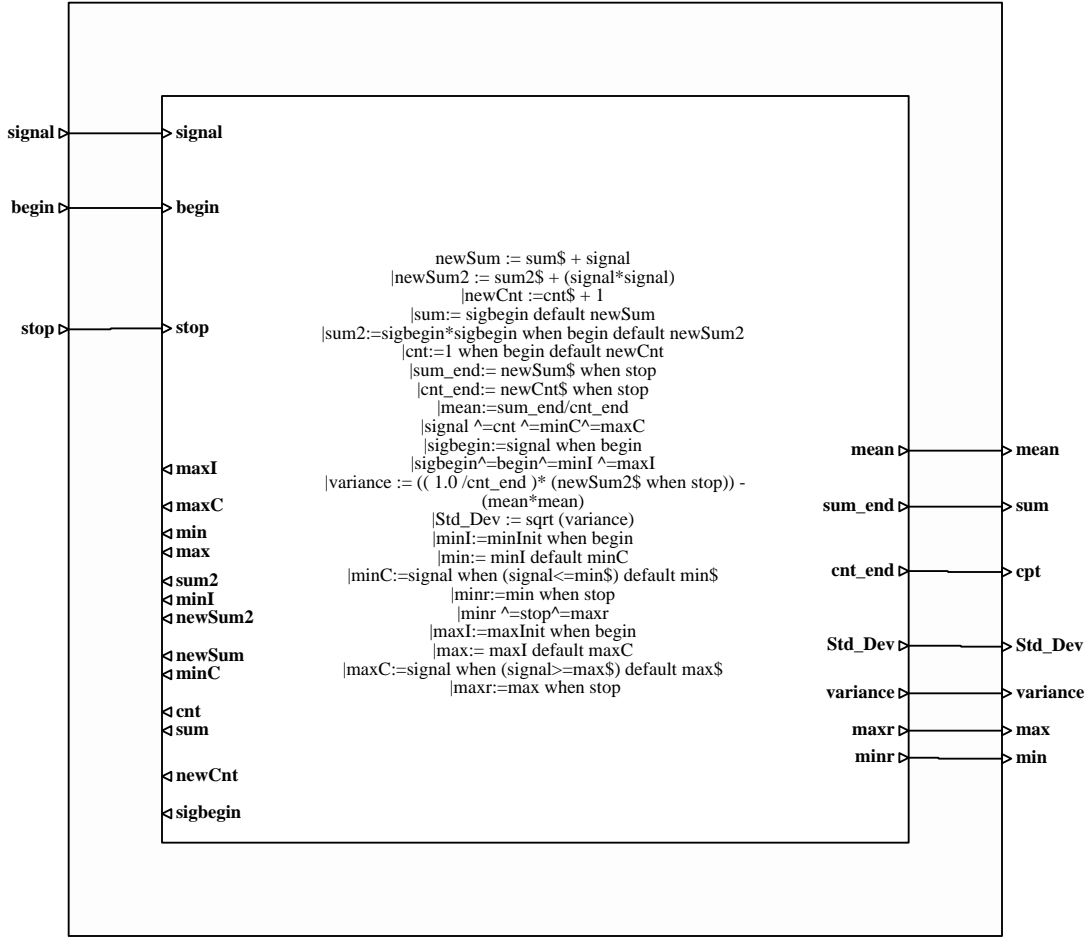

Elementary statistics computed by adjoining epochs: these epochs can have a a variable size: their length is determined by th the occurrences of the 'begin' and 'stop' events .

## **Diagram**

## **MeanWindowNoAdjoining**

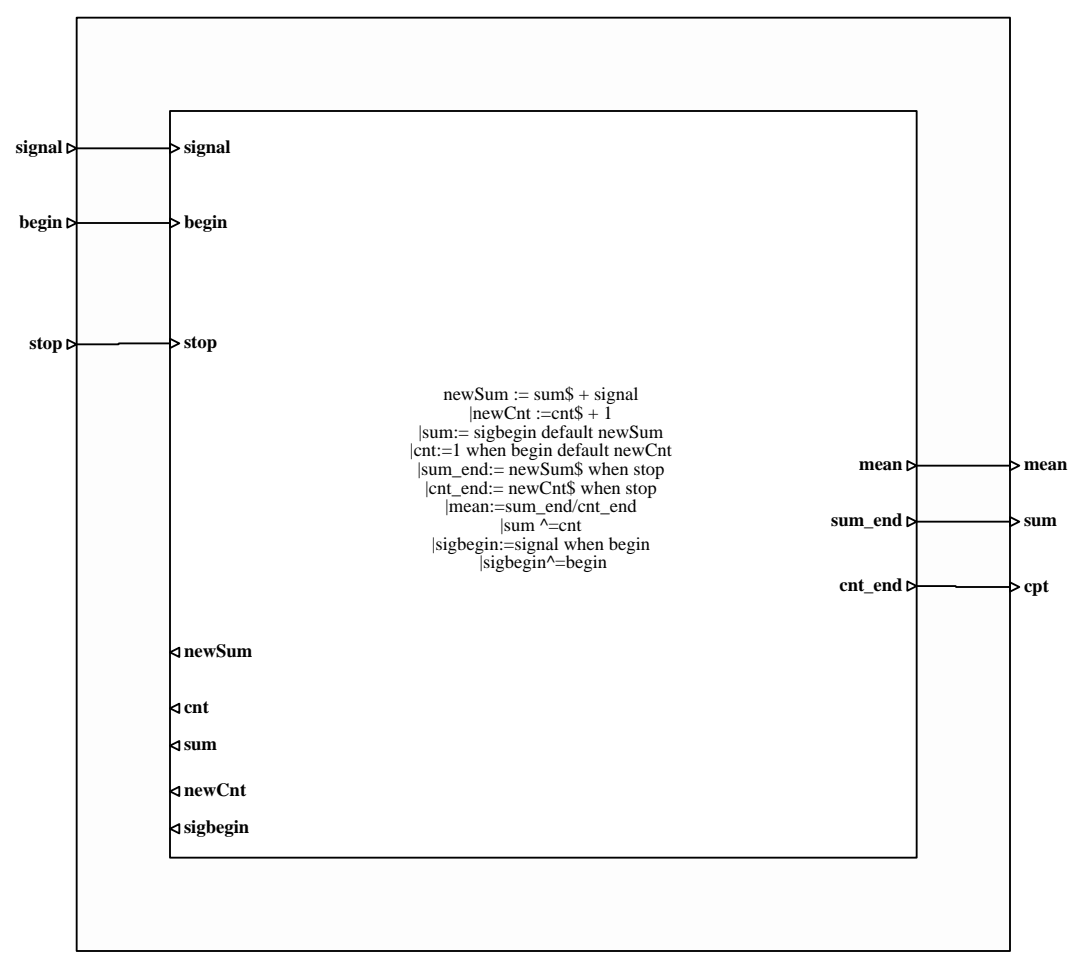

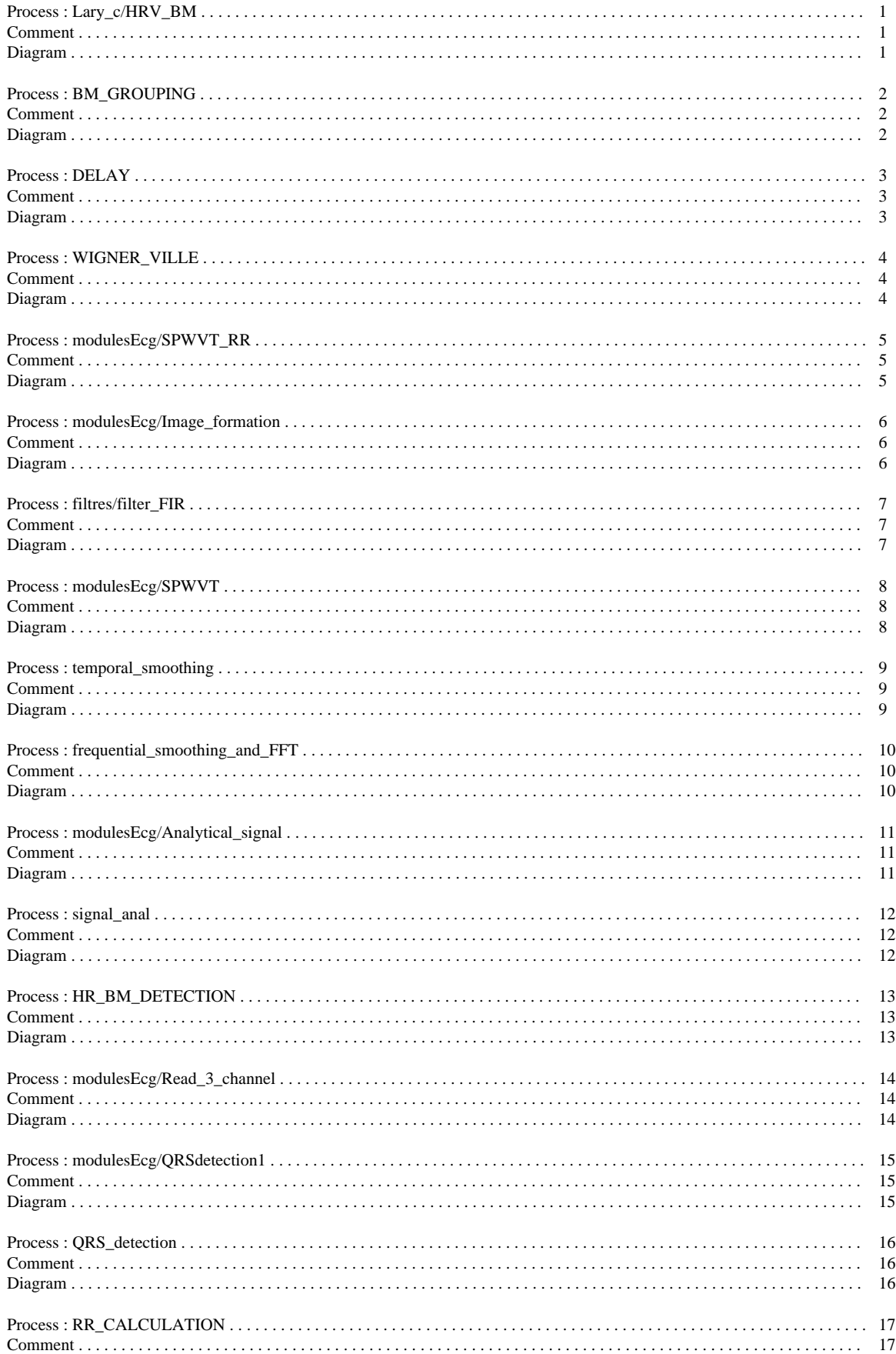